# М.Б. ИГНАТЬЕВ, Т.С. КАТЕРМИНА **МЕТОД ИЗБЫТОЧНЫХ ПЕРЕМЕННЫХ ДЛЯ КОНТРОЛЯ И КОРРЕКЦИИ ВЫЧИСЛИТЕЛЬНЫХ ПРОЦЕССОВ В РЕАЛЬНОМ ВРЕМЕНИ**

*Игнатьев М.Б., Катермина Т.С.* **Метод избыточных переменных для контроля и коррекции вычислительных процессов в реальном времени.** 

**Аннотация.** Рассматривается метод избыточных переменных для контроля и коррекции вычислительных процессов в реальном времени, что необходимо для повышения надежности вычислительных процессов. Синтезируются и анализируются системы с коррекцией по воспроизводимой функции. Приводятся результаты моделирования для различных методов интегрирования. Показано, что применение метода избыточных переменных позволяет существенно повысить точность вычислений.

**Ключевые слова:** точность и надежность вычислений, метод избыточных переменных, системы с обратной связью, кибернетика, вычислительные процессы, контроль, коррекция.

*Ignatyev M.B., Katermina T.S.* **The redundant variables method for checking and correction of computing processes in real time.** 

**Abstract.** The redundant variables method for checking and correction of computing processes in real time is considered, that is necessary for increasing of the computing processes reliability.

The systems with reproducible function are synthesized and analyzed. The results of simulation for different methods of integration are considered. It are registered, that the using of the redundant variables method permit to increase the accuracy of calculations.

**Keywords:** accuracy and reliability of computing, redundant variables method, feedback, cybernetics, computing processes, checking, correction.

**1. Введение.** Информационно-вычислительные системы предназначены для достижения определенных целей или для решения определенных задач. Если различные внутренние или внешние факторы мешают достижению цели, то вводят избыточность на том или ином уровне[3,8]. Избыточность определяется по отношению к структуре или алгоритму минимальной сложности. Можно различать системы одноцелевые и многоцелевые. Природа и характер использования избыточности в этих системах во многом отличаются. В одноцелевых системах избыточность вводится в структуру или алгоритмы минимальной сложности для обеспечения необходимой точности, надежности или помехоустойчивости, при этом улучшение качественных показателей достигается за счет дополнительных затрат аппаратуры или времени[2].

В системах многоцелевых имеется естественная избыточность, которая определяется тем, что такие системы предназначены для вы-

полнения многих заданий, и при выполнении каждого из заданий проявляется избыточность в числе степеней свободы, в объеме памяти и т.д. В одних системах, компьютерах, стремятся использовать проявившуюся избыточность за счет одновременного выполнения заданий, организуются вычислительные системы с разделением времени между пользователями. В других многоцелевых системах, таких как манипуляторы, наличие избыточных степеней свободы позволяет повысить точность и надежность выполнения заданий[9].

В живой природе встречается множество систем, в которых какой-либо орган предназначен для решения многих разнородных задач. Например, человеческая рука является весьма универсальным инструментом. В естественном языке содержится пятикратная избыточность, что существенно повышает его помехоустойчивость[4].

Метод избыточных переменных позволяет вводить избыточность на уровне исходной задачи, что открывает возможность наложить дополнительные ограничения на переменные расширенной системы, которые можно использовать в качестве контрольных условий. Например, если требуется решить дифференциальные уравнения

$$
\frac{dX}{dt} = F_1(X, Y), \frac{dY}{dt} = F_2(X, Y), \tag{1}
$$

то можно ввести новую, третью переменную в эту задачу

$$
X = \sum a_i * x_i, \ Y = \sum b_i * x_i, \ i = 1, 2, 3,
$$
 (2)

и на расширенную систему наложить дополнительное ограничение, например такое

$$
F_3(x_1, x_2, x_3) = 0,
$$
\n(3)

которое можно использовать в качестве контрольного условия - если оно нарушается, то сигнал ошибки можно использовать для коррекции системы. Аналогичным образом можно вводить избыточность в различные системы, накладывать контрольные условия и строить цепи коррекции [2,4].

2. Контроль и коррекция при воспроизведении плоских кривых. При решении дифференциальных уравнений на вычислительных машинах возможны нарушения, во-первых, в начальных условиях, во-вторых, в правых частях уравнений, в-третьих, в самом операторе дифференцирования. И если в идеальной системе должна решаться система уравнений

$$
\frac{dy_i}{dt} = f_i(y_1, y_2, \dots, y_n, t), \ y_i(0) = y_{i0}, \tag{4}
$$

то реально будет решаться система

$$
\frac{dy_i}{dt} = f_i(\widetilde{y}_1, \widetilde{y}_2, \dots, \widetilde{y}_n, t) + A_i(\widetilde{y}_1, \dots, \widetilde{y}_n, t), \ \widetilde{y}_i(0) = \widetilde{y}_{i0}, \ i = 1, 2, \dots, n. \tag{5}
$$

Нарушения в операторе дифференцирования также сводятся к аддитивной добавке аналогичного вида в правых частях реально решаемых систем уравнений.

Эти нарушения могут происходить из-за ошибок в программировании, из-за сбоев, наводок, дрейфов и отказов в вычислительной аппаратуре и из-за несовершенства численных методов решения уравнений. Если заранее ничего не известно о решении системы (4), то практически невозможно отделить правильное решение от неправильного.

Обычно различные априорные сведения используются для проверки правильности решения. В настоящей работе приводятся исследования по решению данных проблем с помощью метода избыточных переменных.

Суть метода избыточных переменных заключается в том, чтобы решать в вычислительном устройстве не исходную систему уравнений, а эквивалентную ей расширенную систему с неопределенными коэффициентами. При этом число неопределенных коэффициентов определяется соотношением  $S = C_n^{m+1}$ , где  $m$  — число контрольных условий, число первоначальной a  $n$ переменных  $\mathbf{B}$ системе дифференциальных уравнений [2,3,8].

Если известен первый интеграл уравнений (1), то эту информацию можно использовать для контроля и коррекции вычислительных процессов. В качестве примера рассмотрим систему дифференциальных уравнений, моделирующую движение осциллятора, имеющего широкое практическое применение.

Воспроизводимая функция в данном случае:

$$
y_1^2 + y_2^2 = R^2. \tag{6}
$$

Эквивалентная данному уравнению система дифференциальных уравнений будет иметь вид:

$$
\frac{dy_1}{dt} = y_2,
$$
  
\n
$$
\frac{dy_2}{dt} = -y_1.
$$
\n(7)

Введем в качестве сигнала ошибки новую переменную

$$
y_1^2 + y_2^2 - R^2 = y_3.
$$
 (8)

После дифференцирования будем иметь

$$
2y_1 dy_1 + 2y_2 dy_2 - dy_3 = 0.
$$
 (9)

Эквивалентная система дифференциальных уравнений будет иметь вил:

$$
\begin{cases}\n\frac{dy_1}{dt} = u_1 2y_2 - u_2, \\
\frac{dy_2}{dt} = -u_1 2y_1 - u_3, \\
\frac{dy_3}{dt} = -u_2 2y_1 - u_3 2y_2.\n\end{cases}
$$
\n(10)

Величина уз подсчитывается в контрольном органе по формуле (8), она известна, и ее можно использовать для коррекции, назначив неопределенные коэффициенты  $u_2$ , и  $u_3$  таким образом, чтобы  $y_3 \rightarrow 0$ .

Это осуществимо, если положить

$$
u_2 = y_3 2 y_1 \alpha \,, \ u_3 = y_3 2 y_2 \alpha \,. \tag{11}
$$

В системе с коррекцией по воспроизводимой функции будут решаться уравнения:

$$
\begin{cases}\n\frac{dy_1}{dt} = u_1 2 y_2 - y_3 2 y_1 \alpha, \\
\frac{dy_2}{dt} = -u_1 2 y_1 - y_3 2 y_2 \alpha\n\end{cases}
$$
\n(12)

с начальными условиями  $y_{10}$  и  $y_{20}$ , при которых  $F(y_{10}, y_{20}) = 0$ .

Последнее уравнение системы (10) прямо не будет решаться в системе - оно используется для аналитического синтеза. При подстановке в него (11) видно, что  $y_3 \rightarrow 0$  при  $\alpha > 0$ . С помощью коэффициента  $u_1$  задается скорость и направление движения по заданной траектории  $F(y_1, y_2) = 0$ .

Для моделирования этой и последующих систем была выбрана библиотека моделирования Simulink, являющаяся частью среды MatLab. Приведем схемы, моделирующие осциллятор, в дальнейшем все остальные схемы будут строиться по тем же принципам.

Модель, реализующая систему без коррекции (7) представлена на рис. 1.

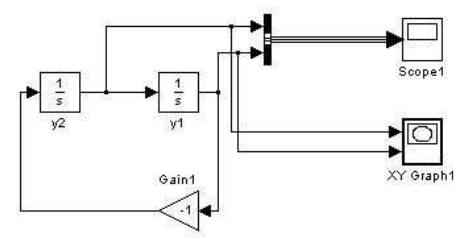

Рис. 1. Модель осциллятора без коррекции

Схема модели, реализующей систему с коррекцией, представлена на рис. 2.

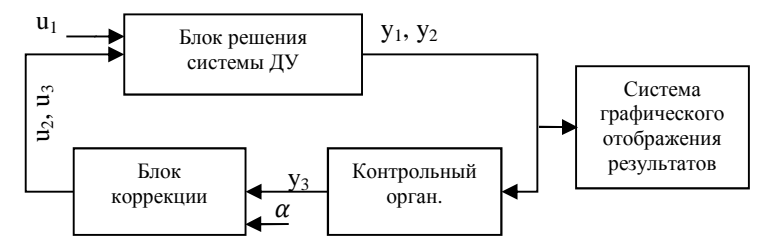

Рис. 2. Схема модели осциллятора с коррекцией

Далее приводятся результаты решения системы дифференциальных уравнений с применением различных методов, с различным шагом дискретизации  $\Delta$ . Рассматриваются возможности применения коррекции по воспроизводимой функции для каждого метода.

Исследуемые методы:

- Метод Эйлера [1];  $1 \quad$
- $2.$ Метод Рунге-Кутты 4-го порядка [1];
- $3.$ Метод Dormand-Prince 5-го порядка [7];
- $4.$ Метод Bogacki-Shampine 3-го порядка [5];
- 5. Метод трапеций с переменным шагом дискретизации [1].

Для каждого отдельного случая были выбраны параметры  $u_1$  и  $\alpha$ .

Результаты экспериментов приведены в табл. 1.

| метод                | Δ    | $u_1$ | Без коррекции          |         | С коррекцией |                          |         |  |
|----------------------|------|-------|------------------------|---------|--------------|--------------------------|---------|--|
|                      |      |       | $y_3$                  | $t$ , c | $\alpha$     | $y_3$                    | $t$ , c |  |
| Эйлера               | 0,5  | 0,01  | 1,061                  | 14      | 1            | $2,5 \cdot 10^{-9}$      | 14,3    |  |
|                      | 0,05 | 0.03  | $9,604 \cdot 10^{-1}$  | 70,8    | 10           | $1{,}822\cdot{10}^{-11}$ | 75,2    |  |
| Рунге-Кутты          | 0,5  | 0,1   | $-1$                   | 13,2    | 0,01         | $1,362 \cdot 10^{-6}$    | 12,8    |  |
|                      | 0,05 | 0,1   | $2,5 \cdot 10^{-1}$    | 169,1   | 0.05         | $1,207 \cdot 10^{-12}$   | 161,3   |  |
| Dormand-<br>Prince   | 0.5  | 0,01  | $2,5 \cdot 10^{-1}$    | 12,4    | 0,01         | $8,626 \cdot 10^{-14}$   | 12,4    |  |
|                      | 0,05 | 0,01  | $-7 \cdot 10^{-4}$     | 147,9   | 0,01         | $-1,769 \cdot 10^{-15}$  | 172,9   |  |
| Bogacki-<br>Shampine | 0,5  | 0,01  | $-1$                   | 13,5    | 0,001        | $-4,015\cdot 10^{-7}$    | 13,9    |  |
|                      | 0,05 | 0,1   | $-3,398 \cdot 10^{-1}$ | 164,4   | 0,1          | $1,251 \cdot 10^{-7}$    | 173,4   |  |
| Метод<br>трапеций    |      | 1     | $1,27 \cdot 10^{-2}$   | 43.5    | 0,1          | $3,734 \cdot 10^{-5}$    | 90,7    |  |

Таблица 1. Результаты моделирования осциллятора

Ниже приведены некоторые наиболее интересные графики зависимости  $y_2$  от  $y_1$  с указанием метода и шага дискретизации.

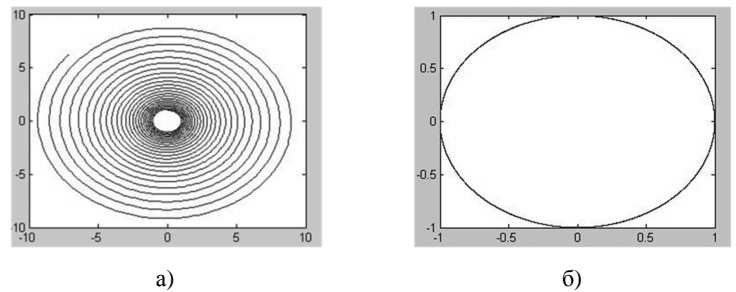

Рис. 3. Графики зависимости  $y_2$  от  $y_1$  (метод Эйлера с шагом дискретизации 0.5) без коррекции (а) и с коррекцией (б).

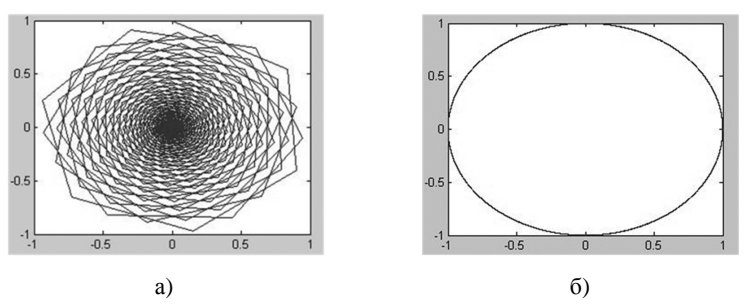

Рис. 4. Графики зависимости  $y_2$  от  $y_1$  (метод Рунге–Кутты с шагом дискретизации 0,5) без коррекции (а) и с коррекцией (б).

Анализируя данные примеры, можно сделать вывод, что метод избыточных переменных позволяет, не увеличивая шага дискретизации, а значит и времени решения системы дифференциальных уравнений, при помощи манипулирования только произвольными коэффициентами значительно снизить величину ошибки, а в некоторых случаях добиться решения там, где стандартными методами это сделать невозможно.

В качестве другого примера рассмотрим систему дифференциальных уравнений, моделирующую построение лемнискаты Бернулли.

Воспроизводимая функция в данном случае:

$$
\left(y_1^2 + y_2^2\right) - 2a^2\left(y_1^2 - y_2^2\right) = 0\,. \tag{13}
$$

Эквивалентная данному уравнению система дифференциальных уравнений без коррекции будет иметь вид:

$$
\begin{cases}\n\frac{dy_1}{dt} = u_1 4 y_2 \left( y_1^2 + y_2^2 + a^2 \right), \\
\frac{dy_2}{dt} = -u_1 4 y_1 \left( y_1^2 + y_2^2 - a^2 \right).\n\end{cases} \tag{14}
$$

Аналогично первому примеру введем в качестве сигнала ошибки новую переменную, продифференцируем полученную функцию.

Эквивалентная система дифференциальных уравнений будет иметь вил:

$$
\begin{cases}\n\frac{dy_1}{dt} = u_1 \frac{\partial F}{\partial y_2} - u_2, \\
\frac{dy_2}{dt} = -u_1 \frac{\partial F}{\partial y_1} - u_3, \\
\frac{dy_3}{dt} = -u_2 \frac{\partial F}{\partial y_1} - u_3 \frac{\partial F}{\partial y_2}.\n\end{cases}
$$
\n(15)

В системе с коррекцией по воспроизводимой функции будут решаться уравнения:

$$
\begin{cases}\n\frac{dy_1}{dt} = u_1 \frac{\partial F}{\partial y_2} - y_3 \frac{\partial F}{\partial y_1} \alpha, \\
\frac{dy_2}{dt} = -u_1 \frac{\partial F}{\partial y_1} - y_3 \frac{\partial F}{\partial y_2} \alpha\n\end{cases}
$$
\n(16)

с начальными условиями  $y_{10}$  и  $y_{20}$ , при которых  $F(y_{10}, y_{20}) = 0$ .

Приведем результаты решения системы дифференциальных уравнений с применением различных методов, с различным шагом дискретизании Л

Исследуемые методы:

- 1. Метод Dormand-Prince 5-го порядка;
- 2. Метод Рунге-Кутты 4-го порядка;
- 3. Метод Bogacki-Shampine 3-го порядка;
- 4. Метод Heun[6];
- 5. Метод Эйлера;
- 6. Метод трапеций с переменным шагом дискретизации.

Для каждого отдельного случая были выбраны параметры  $u_1$  и  $\alpha$ .

Результаты экспериментов приведены в табл. 2.

|                    | Δ    | $u_1$        | Без коррекции              |         | С коррекцией   |                               |         |  |
|--------------------|------|--------------|----------------------------|---------|----------------|-------------------------------|---------|--|
| метод              |      |              | $y_3$                      | $t$ , c | $\alpha$       | $y_{3}$                       | $t$ , c |  |
| Dormand-<br>Prince | 0,5  | 0,1          | $2{,}06\cdot10^{-2}$       | 13,1    | 0,034          | $3,584 \cdot 10^{-5}$         | 13,9    |  |
|                    |      | 0,01         | $-9,11 \cdot 10^{-9}$      | 14,7    | 0,0228         | $1{,}982\cdot{10}^{-13}$      | 15,1    |  |
|                    | 0,05 | 0,1          | $-9,89 \cdot 10^{-8}$      | 14,3    | 1,4            | $3 \cdot 10^{-4}$             | 14,3    |  |
|                    |      | 0,01         | $-5.32 \cdot 10^{-10}$     | 22,5    | 0,22           | $7,395 \cdot 10^{-12}$        | 23,1    |  |
| Рунге-Кутты        | 0,05 | 0,1          | $-3,03 \cdot 10^{-6}$      | 15,1    | 0,04           | $1.97\cdot{10}^{-8}$          | 15,2    |  |
|                    | 0,5  | 0,1          | $-1$                       | 12,7    | 0,088          | $4\cdot{10}^{-4}$             | 12,9    |  |
| Bogacki-           |      | 0.01         | $-7 \cdot 10^{-4}$         | 13,9    | 0,088          | $7,063 \cdot 10^{-8}$         | 14,2    |  |
| Shampine           | 0,05 | $\mathbf{1}$ | $-1$                       | 14,3    | 0,8269         | $1,744 \cdot 10^{-5}$         | 14,7    |  |
|                    |      | 0,1          | $-$ 8,7 $\cdot$ 10 $^{-3}$ | 15,1    | 0,7            | $1{,}034\cdot10^{-7}$         | 15,5    |  |
|                    | 0,5  | 0,1          | $1,832 \cdot 10^{115}$     | 12,1    | 0,0171         | $4,302 \cdot 10^{-5}$         | 12,3    |  |
| Heun               |      | 0.01         | $2,2 \cdot 10^{-3}$        | 12,4    | 0,000 052      | $\frac{1.6 \cdot 10^{-3}}{2}$ | 13,1    |  |
|                    | 0,05 | $\mathbf{1}$ | $1,832 \cdot 10^{115}$     | 35,5    | 0,171          | $2.3 \cdot 10^{-2}$           | 42.8    |  |
|                    |      | 0,1          | $2,84 \cdot 10^{-2}$       | 161,6   | 0,001          | $7,989 \cdot 10^{-4}$         | 168,1   |  |
| Эйлера             | 0,5  | 0,1          | $+\infty$                  | 12,2    | 0,4            | $6.1\cdot{10}^{-3}$           | 12,7    |  |
|                    |      | 0,01         | $+\infty$                  | 14,2    | 0,1            | $5 \cdot 10^{-4}$             | 15,2    |  |
|                    | 0,05 | $\mathbf{1}$ | $+\infty$                  | 12,5    | $\overline{4}$ | $3 \cdot 10^{-3}$             | 13,0    |  |
|                    |      | 0,1          | $+\infty$                  | 14,1    | $\mathbf{1}$   | $1\cdot{10}^{-4}$             | 14,2    |  |
|                    |      | 0.01         | $8,012 \cdot 10^{-1}$      | 17,8    | $\,1$          | $4,8 \cdot 10^{-5}$           | 20,1    |  |
| Метод<br>трапеций  |      | 1            | $-9.845 \cdot 10^{-1}$     | 13,3    | 1,1            | 0,004<br>$4 \cdot 10^{-3}$    | 13,7    |  |
|                    |      | 0,1          | $- \, 8,506 \cdot 10^{-1}$ | 15,1    | 0,1            | $3,6 \cdot 10^{-3}$           | 16      |  |
|                    |      | 0,01         | $-1,643 \cdot 10^{-1}$     | 21,5    | 0,09           | $8,863 \cdot 10^{-4}$         | 22,0    |  |

Таблица 2. Результаты моделирования лемнискаты Бернулли

Ниже приведены некоторые графики зависимости  $y_2$  от  $y_1$  с указанием метода и шага дискретизации. Здесь и далее выбирались преимущественно те графики, где указанный метод без коррекции не справился с решением задачи моделирования, либо очень велика разница между накопленными значениями ошибки при построении без коррекции и с коррекцией.

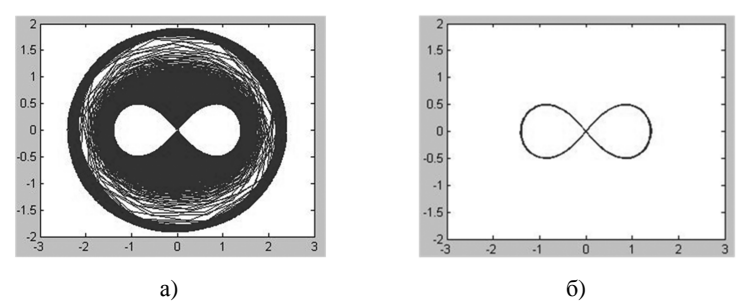

Рис. 5. Графики зависимости  $y_2$  от  $y_1$  (метод Dormand–Prince 5-го порядка с шагом дискретизации 0,05,  $u_1 = 1$ ) без коррекции (а) и с коррекцией (б).

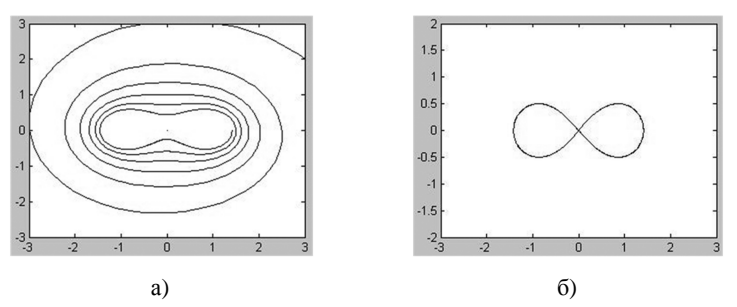

Рис. 6. Графики зависимости  $y_2$  от  $y_1$  (метод Эйлера с шагом дискретизации 0,5,  $u_1 = 0.01$ ) без коррекции (а) и с коррекцией (б).

Анализируя эти вычислительные эксперименты, можно сделать вывод, что метод избыточных переменных позволяет и в случае лемнискаты — а это кривая с особенностями, не увеличивая шага дискретизации, а значит и времени решения системы дифференциальных уравнений значительно снизить величину ошибки.

**3. Контроль и коррекция при решении задач на поверхностях.**  Важное практическое значение имеет моделирование объемных фигур, в частности, сферы.

Рассмотрим процесс моделирования сферы при помощи метода избыточных переменных. Воспроизводимая функция в данном случае:

$$
y_1^2 + y_2^2 + y_3^2 = R^2. \tag{17}
$$

Эквивалентная данному уравнению система дифференциальных уравнений без коррекции будет иметь вид:

$$
\begin{cases}\n\frac{dy_1}{dt} = u_1 \frac{\partial F}{\partial y_2} + u_1 \frac{\partial F}{\partial y_3}, \n\frac{dy_2}{dt} = -u_1 \frac{\partial F}{\partial y_1} + u_3 \frac{\partial F}{\partial y_3}, \n\frac{dy_3}{dt} = -u_2 \frac{\partial F}{\partial y_1} - u_3 \frac{\partial F}{\partial y_2}.\n\end{cases}
$$
\n(18)

Система дифференциальных уравнений для моделирования сферы с коррекцией будет иметь вид:

$$
\begin{cases}\n\frac{dy_1}{dt} = u_1 \frac{\partial F}{\partial y_2} + u_2 \frac{\partial F}{\partial y_3} - y_4 \frac{\partial F}{\partial y_1} \alpha, \\
\frac{dy_2}{dt} = -u_1 \frac{\partial F}{\partial y_1} + u_4 \frac{\partial F}{\partial y_3} - y_4 \frac{\partial F}{\partial y_2} \alpha, \\
\frac{dy_3}{dt} = -u_2 \frac{\partial F}{\partial y_1} - u_4 \frac{\partial F}{\partial y_2} - y_4 \frac{\partial F}{\partial y_3} \alpha\n\end{cases}
$$
\n(19)

с начальными условиями  $y_{10}$ ,  $y_{20}$  и  $y_{30}$ , при которых  $F(y_{10}, y_{20}, y_{30}) = 0$ .

С помощью коэффициентов  $u_1$ ,  $u_2$ ,  $u_4$  задается скорость и направление движения по заданной траектории  $F(y_1, y_2, y_3) = 0$ .

Лалее приводятся результаты решения системы дифференциальных уравнений с применением различных методов, с различным шагом дискретизации  $\Delta$ . Рассматриваются возможности применения коррекции по воспроизводимой функции для каждого метода.

Рассматриваются методы:

- $1.$ метод Dormand-Prince 8-го порядка;
- $2^{+}$ метод Dormand-Prince 5-го порядка;
- метод Рунге-Кутты 4-го порядка;  $3.$
- 4. метод Bogacki-Shampine 3-го порядка;
- 5. метод Heun;
- 6. метод Эйлера;
- 7. метод трапеций с переменным шагом дискретизации.

Для каждого отдельного случая были выбраны параметры  $u_1, u_2,$ 

 $u_4$ ,  $H \alpha$ .

Пусть  $u_1 = u_2 = u_4$ 

Результаты экспериментов приведены в табл. 3.

|                     | Δ    | $u_1$        |                                           | Без коррекции | С коррекцией |                         |              |  |
|---------------------|------|--------------|-------------------------------------------|---------------|--------------|-------------------------|--------------|--|
| метод               |      |              | $y_4$                                     | t, c          | $\alpha$     | $y_4$                   | $t$ , c      |  |
| Dormand-<br>Prince  | 0,5  | $\mathbf{1}$ | $-5 \cdot 10^{-3}$                        | 0,2           | 0.1          | $3,335 \cdot 10^{-5}$   | 0,2          |  |
|                     |      | 0,1          | $2 \cdot 10^{-4}$                         | 0,2           | 0,1          | $3,535 \cdot 10^{-13}$  | 0,2          |  |
| восьмого<br>порядка | 0.05 | $\mathbf{1}$ | $\frac{2 \cdot 10^{-4}}{2 \cdot 10^{-4}}$ | 0.8           | 0.1          | $1,\!67\cdot10^{-13}$   | $\mathbf{1}$ |  |
|                     |      | 0,1          | $2\cdot{10}^{-4}$                         | 0,7           | 0,1          | $-5,768 \cdot 10^{-17}$ | $\mathbf{1}$ |  |
|                     |      | $\,1$        | $6,441 \cdot 10^{17}$                     | 0,21          | 0,7          | $1.61 \cdot 10^{-2}$    | 0,2          |  |
| Dormand-            | 0,5  | 0,1          | $1\cdot{10}^{-4}$                         | 0,2           | 0,01         | $5,169 \cdot 10^{-7}$   | 0,2          |  |
| Prince<br>пятого    |      | 0,01         | $\frac{2 \cdot 10^{-4}}{2 \cdot 10^{-4}}$ | 0,2           | 0,01         | $2,333 \cdot 10^{-12}$  | 0,2          |  |
| порядка             | 0.05 | $\mathbf{1}$ | $-8,542 \cdot 10^{-5}$                    | 0.5           | 0.1          | $-5,169 \cdot 10^{-7}$  | 0,5          |  |
|                     |      | 0,1          | $2 \cdot 10^{-4}$                         | 0,5           | 0,1          | $2,332 \cdot 10^{-12}$  | 0,5          |  |
|                     | 0.5  | $\mathbf{1}$ | $-8,889 \cdot 10^{-1}$                    | 0,2           | $\mathbf{1}$ | $1,\!67\cdot10^{-16}$   | 0,2          |  |
| Рунге-<br>Кутты     |      | 0,1          | $-1 \cdot 10^{-4}$                        | 0,2           | 0.01         | $-2,12 \cdot 10^{-8}$   | 0,2          |  |
|                     | 0.05 | $\mathbf{1}$ | $-6.4 \cdot 10^{-3}$                      | 0,4           | 0,1          | $-2,12 \cdot 10^{-8}$   | 0.5          |  |
|                     | 0,5  | $\,1\,$      | $2\cdot{10}^{-4}$                         | 0,22          | $\,1$        | $-7,769 \cdot 10^{-5}$  | 0,2          |  |
| Bogacki-            |      | 0,1          | $1,225 \cdot 10^{-1}$                     | 0,2           | 0,1          | $-2,772 \cdot 10^{-5}$  | 0,2          |  |
| Shampine            | 0.05 | $\mathbf{1}$ | $-6,875 \cdot 10^{-1}$                    | 0.3           | $\mathbf{1}$ | $2,832 \cdot 10^{-5}$   | 0,4          |  |
|                     |      | 0,1          | $3,895 \cdot 10^{-5}$                     | 0.3           | 0,1          | $1,034 \cdot 10^{-7}$   | 0,4          |  |
|                     | 0,5  | 0.1          | $5,054 \cdot 10^{-1}$                     | 0,2           | 0,01         | $-3,6 \cdot 10^{-3}$    | 0,2          |  |
| Heun                | 0.05 | $\mathbf{1}$ | $7,91 \cdot 10$                           | 0,28          | 0,1          | $-3.9 \cdot 10^{-3}$    | 0,3          |  |
|                     |      | 0,1          | $= 2 \cdot 10^{-4}$                       | 0.3           | 0,001        | $-2,958 \cdot 10^{-5}$  | 0,3          |  |
| Эйлера              | 0,5  | 0,1          | $4,201 \cdot 10^{25}$                     | 0,18          | $\,1\,$      | $1,09 \cdot 10^{-2}$    | 0,2          |  |
|                     |      | 0.01         | $1,09 \cdot 10^{-2}$                      | 0,2           | $\mathbf{1}$ | $2\cdot{10}^{-4}$       | 0,2          |  |
|                     | 0.05 | $\mathbf{1}$ | $2,416 \cdot 10^{205}$                    | 0,17          | $\mathbf{1}$ | $1,511 \cdot 10^{-1}$   | 0,2          |  |
|                     |      | 0,1          | $3,575 \cdot 10^{2}$                      | 0,17          | $\mathbf{1}$ | $1,5 \cdot 10^{-3}$     | 0,2          |  |
|                     |      | 0,01         | $5,52 \cdot 10^{-2}$                      | 0.3           | $\mathbf{1}$ | $1,342 \cdot 10^{-5}$   | 0,2          |  |
| Метод<br>трапеций   |      | 1            | $-5 \cdot 10^{-4}$                        | 0,3           | $\,1\,$      | $2 \cdot 10^{-4}$       | 0,4          |  |

Таблица 3. Результаты моделирования сферы с одним контрольным **VCHORHAM** 

Ниже приведены графики зависимости  $y_2$  от  $y_1$  с указанием метода и шага дискретизации.

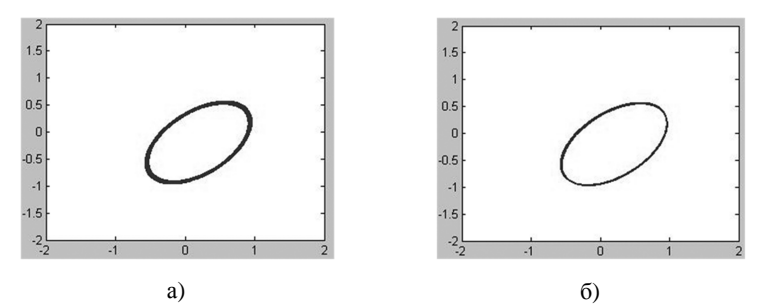

Рис. 7. Графики зависимости  $y_2$  от  $y_1$  (метод Bogacki–Shampine с шагом дискретизации 0,5,  $u_1 = u_2 = u_4 = 0.1$ ) без коррекции (а) и с коррекцией (б).

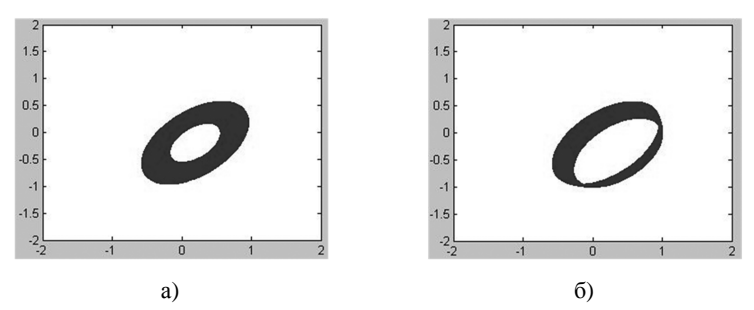

Рис. 8. Графики зависимости  $y_2$  от  $y_1$  (метод Bogacki–Shampine с шагом дискретизации 0,05,  $u_1 = u_2 = u_4 = 1$ ) без коррекции (а) и с коррекцией (б).

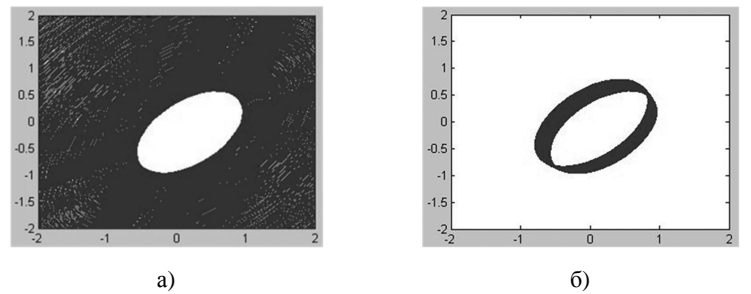

Рис. 9. Графики зависимости  $y_2$  от  $y_1$  (метод Heun с шагом дискретизации 0,05,  $u_1 = u_2 = u_4 = 1$ ) без коррекции (а) и с коррекцией (б).

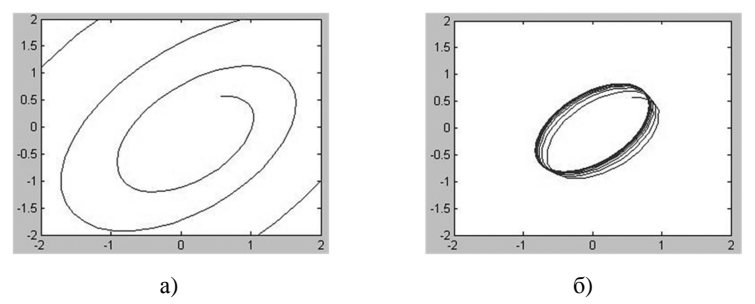

Рис. 10. Графики зависимости у, от у, (метод Эйлера с шагом дискретизации 0,5,  $u_1 = u_2 = u_4 = 0.1$ ) без коррекции (а) и с коррекцией.

Как видим по результатам вычислительных экспериментов, использование одного контрольного условия не позволяет удерживать изображающую точку на заданной траектории. Линия на поверхности сферы является результатом пересечения двух поверхностей. Будем рассматривать линии пересечения сферы с плоскостью. Для того чтобы удерживать точку на заданной траектории, необходимо добавить еще одно контрольное условие. В качестве второго контрольного условия можно выбрать уравнение плоскости

$$
Ay_1 + By_2 + Cy_3 + D = 0. \tag{20}
$$

Введем в качестве сигнала ошибки новые переменные

$$
y_1^2 + y_2^2 + y_3^2 - R^2 = y_4,\tag{21}
$$

$$
Ay_1 + By_2 + Cy_3 + D = y_5. \tag{22}
$$

В данном случае количество неопределенных коэффициентов будет равно 10, и система дифференциальных уравнений будет иметь вил

$$
\begin{aligned}\n\frac{dy_1}{dt} &= u_1 \mathcal{A}_{23}^1 + u_2 \mathcal{A}_{24}^1 + u_3 \mathcal{A}_{25}^1 + u_4 \mathcal{A}_{34}^1 + u_5 \mathcal{A}_{35}^1 + u_6 \mathcal{A}_{45}^1, \\
\frac{dy_2}{dt} &= -u_1 \mathcal{A}_{13}^2 - u_2 \mathcal{A}_{14}^2 - u_3 \mathcal{A}_{15}^2 + u_7 \mathcal{A}_{34}^2 + u_8 \mathcal{A}_{35}^2 + u_9 \mathcal{A}_{45}^2, \\
\frac{dy_3}{dt} &= u_1 \mathcal{A}_{12}^3 - u_4 \mathcal{A}_{14}^3 - u_5 \mathcal{A}_{15}^3 - u_7 \mathcal{A}_{24}^3 - u_8 \mathcal{A}_{25}^3 + u_{10} \mathcal{A}_{45}^3, \\
\frac{dy_4}{dt} &= u_2 \mathcal{A}_{12}^4 + u_4 \mathcal{A}_{13}^4 - u_6 \mathcal{A}_{15}^4 + u_7 \mathcal{A}_{23}^4 - u_9 \mathcal{A}_{25}^4 - u_{10} \mathcal{A}_{35}^3, \\
\frac{dy_5}{dt} &= u_3 \mathcal{A}_{12}^5 + u_5 \mathcal{A}_{13}^5 + u_6 \mathcal{A}_{14}^5 + u_8 \mathcal{A}_{23}^5 + u_9 \mathcal{A}_{24}^5 + u_{10} \mathcal{A}_{34}^5,\n\end{aligned}
$$
\n(23)

 $r \text{ are } \mathcal{L}_{12} = 2y_1B - 2y_2A, \mathcal{L}_{13} = 2y_1C - 2y_3A, \mathcal{L}_{14} = A, \mathcal{L}_{15} = -2y_1$  $\mathcal{A}_{23} = 2y_2C - 2y_3B$ ,  $\mathcal{A}_{24} = B$ ,  $\mathcal{A}_{25} = -2y_2$ ,  $\mathcal{A}_{34} = c$ ,  $\mathcal{A}_{35} = -2y_3$ ,  $\mathcal{I}_{45} = 1$ .

 $\begin{array}{lll} \n\text{Положим} & u_6 = u_0 = u_{10} = 0 \, , \quad \text{a} & u_2 = -y_4 \mathcal{A}_{12}^4 \alpha \, , \quad u_4 = -y_4 \mathcal{A}_{12}^4 \alpha \, , \n\end{array}$  $u_7 = -y_4 \pi r_3^4 \alpha$ ,  $u_3 = -y_5 \pi r_3^5 \beta$ ,  $u_5 = -y_5 \pi r_3^5 \beta$ ,  $u_8 = -y_5 \pi r_3^5 \beta$ .

С помощью коэффициента и, задается скорость и направление движения по заданной траектории.

В системе с коррекцией будут решаться уравнения:

$$
\begin{cases}\n\frac{dy_1}{dt} = u_1 \mathcal{A}_{23}^1 + -y_4 \mathcal{A}_{12}^4 \alpha \mathcal{A}_{24}^1 - y_5 \mathcal{A}_{12}^5 \beta \mathcal{A}_{25}^1 - y_4 \mathcal{A}_{13}^4 \alpha \mathcal{A}_{34}^1 - y_5 \mathcal{A}_{13}^5 \beta \mathcal{A}_{35}^1, \\
\frac{dy_2}{dt} = -u_1 \mathcal{A}_{13}^2 + y_4 \mathcal{A}_{12}^4 \alpha \mathcal{A}_{14}^2 + y_5 \mathcal{A}_{12}^5 \beta \mathcal{A}_{15}^2 - y_4 \mathcal{A}_{23}^4 \alpha \mathcal{A}_{34}^2 - y_5 \mathcal{A}_{23}^5 \beta \mathcal{A}_{35}^2, \n\end{cases}
$$
\n(24)\n
$$
\begin{aligned}\n\frac{dy_2}{dt} = u_1 \mathcal{A}_{12}^3 + y_4 \mathcal{A}_{13}^4 \alpha \mathcal{A}_{14}^3 + y_5 \mathcal{A}_{13}^5 \beta \mathcal{A}_{15}^3 + y_4 \mathcal{A}_{23}^4 \alpha \mathcal{A}_{24}^3 + y_5 \mathcal{A}_{23}^5 \beta \mathcal{A}_{25}^3.\n\end{cases}
$$

Приведем результаты решения системы дифференциальных уравнений с применением различных методов, с различным шагом дискретизации  $\Delta$ .

Рассматриваются методы:

- 1. метод Dormand-Prince 8-го порядка;
- 2. метод Рунге-Кутты 4-го порядка;
- 3. метод Bogacki-Shampine 3-го порядка;
- 4. метод Heun;
- 5. метод Эйлера;
- 6. метод трапеций с переменным шагом дискретизации.

Для каждого отдельного случая были выбраны параметры α и β. Пусть  $u_1 = A = B = C = D = 1$ .

Результаты экспериментов приведены в табл. 4.

| метод                     | $\Lambda$ |                           | С коррекцией           |         |          |              |                         |                        |                |
|---------------------------|-----------|---------------------------|------------------------|---------|----------|--------------|-------------------------|------------------------|----------------|
|                           |           | $y_4$                     | $y_{5}$                | $t$ , c | $\alpha$ | $\beta$      | $y_4$                   | $y_{5}$                | $t$ , c        |
| Dormand-<br>Prince        | 0,5       | $8 \cdot 10^{-4}$         | $2,44 \cdot 10^{-154}$ | 1,9     | 0,01     | 1,2          | $-1,29 \cdot 10^{-5}$   | $2,22 \cdot 10^{-16}$  | $\overline{2}$ |
|                           | 0.05      | $3,56 \cdot 10^{-12}$     | $4,22 \cdot 10^{-15}$  | 2,2     | 0,01     | 1,2          | $3,07 \cdot 10^{-13}$   | $\mathbf{0}$           | 2,4            |
| $P$ VH $r$ e $-$<br>Кутты | 0,5       | $6,67 \cdot 10^{-1}$      | $4,44 \cdot 10^{-16}$  | 2       | 1        | 1,2          | $-3,11 \cdot 10^{-1}$   | $-4,44 \cdot 10^{-16}$ | $\overline{c}$ |
|                           | 0,05      | $9 \cdot 10^{-4}$         | $3,33 \cdot 10^{-15}$  | 2       | 0,01     | 1,2          | $-5 \cdot 10^{-5}$      | 0                      | 2,1            |
| Bogacki-<br>Shampine      | 0,5       | $\Omega$                  | $\mathbf 0$            | 1,8     | 0,1      | 0,1          | $-2,5 \cdot 10^{-1}$    | $1,\!11\cdot10^{-16}$  | $\overline{c}$ |
|                           | 0.05      | $-1,71 \cdot 10^{-1}$     | $1,33 \cdot 10^{-15}$  | 1,9     | 0,01     | 1,2          | $-1,25 \cdot 10^{-2}$   | 0                      | $\overline{2}$ |
| Heun                      | 0,5       | $3,78 \cdot 10^{204}$     | $-2,49 \cdot 10^{86}$  | 1,9     | 0,1      | 0,01         | $-1,18\cdot 10^{-2}$    | 0                      | 2              |
|                           | 0.05      | $9.73 \cdot 10^{-1}$      | $2,22 \cdot 10^{-15}$  | 1,9     | 0,01     | 1,2          | $2,66 \cdot 10^{-2}$    | $\mathbf 0$            | 2,1            |
| Эйлера                    | 0,5       | - 4,4 $\cdot$ 10 $^{204}$ | $2.87\cdot{10}^{104}$  | 1,8     | 0,1      | 0,1          | $5,04 \cdot 10^{-2}$    | 0                      | $\overline{2}$ |
|                           | 0.05      | $1,49 \cdot 10^{51}$      | $4,29 \cdot 10^{9}$    | 1,8     | 0,1      | $\mathbf{1}$ | $5{,}038\cdot{10}^{-1}$ | $-2,22 \cdot 10^{-16}$ | 1,9            |
| Метод<br>трапеций         |           | $3,3 \cdot 10^{-3}$       | $6,85 \cdot 10^{-6}$   | 2       | 0,01     | 1,2          | $2 \cdot 10^{-4}$       | $5,37 \cdot 10^{-10}$  | 2,1            |

Таблица 4. Результаты моделирования сферы с двумя контрольными **VCTORHSMH** 

Ниже приведены графики зависимости  $y_2$  от  $y_1$  с указанием метода и шага дискретизации.

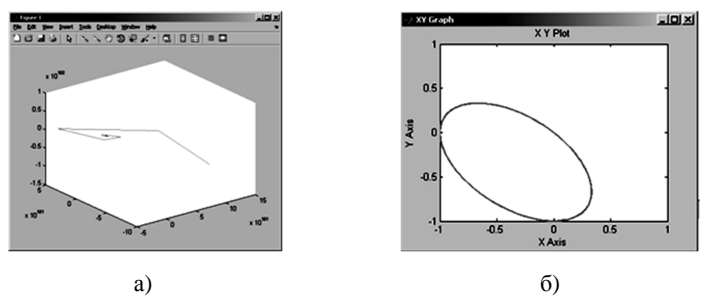

Рис. 11. Графики зависимости  $y_2$  от  $y_1$  (метод Heun с шагом дискретизации 0,5) без коррекции (а) и с коррекцией.

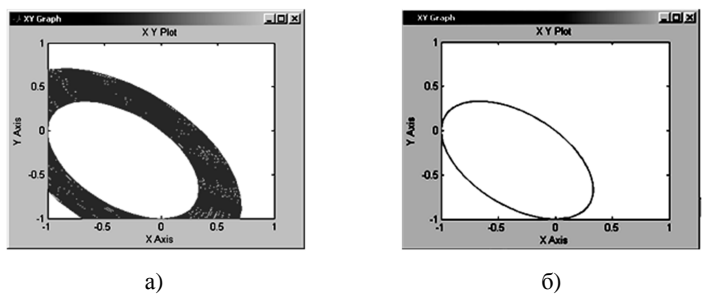

Рис. 12. Графики зависимости  $y_2$  от  $y_1$  (метод Heun с шагом дискретизации 0,05) без коррекции (а) и с коррекцией.

В результате анализа вычислительных экспериментов видим, что использование двух контрольных условий повышает точность решения.

**4. Заключение.** Был разработан метод аналитического проектирования систем на основе использования избыточных переменных. В статье приводятся результаты экспериментов, подтверждающие преимущества данного метода. Неоспоримым преимуществом является то, что метод позволяет моделировать системы, контролировать и, при необходимости, корректировать процесс моделирования, без значительного увеличения времени моделирования, без необходимости увеличивать шаг дискретизации. Было показано, что в некоторых случаях возможно моделирование системы с применением метода избыточных переменных даже в том случае, когда невозможно решить задачу моделирования системы стандартными методами.

В дальнейшем планируется работа по расширению возможности коррекции, контроля и диагностики систем при помощи метода избыточных переменных, применению линейных и нелинейных контрольных условий, а также по нахождению способов автоматического выбора значений неопределенных коэффициентов. Также авторы видят необходимость в переходе к моделированию более сложных систем, например, геоида, важным шагом на пути к которому стало моделирование таких поверхностей, как сфера.

### **Литература**

- 1. *Амосов А.А, Дубянский Ю.А., Копченов Н.В.* Вычислительные методы для инженеров: Учеб. пособие. М.: Высш. шк., 1994.
- 2. *Бритов Г.С., Игнатьев М.Б., Мироновский Л.А., Смирнов Ю.М.* Управление вычислительными процессами. Л.: Изд.Ленинградского университета, 1973, С.290.

- 3. *Игнатьев М.Б.* Голономные автоматические системы. М.-Л.: Изд.АН СССР, 1963, С.204.
- 4. *Игнатьев М.Б.* Кибернетическая картина мира. Теория сложных систем. Санкт-Петербург, 2011, С.448.
- 5. *Bogacki P., Shampine L.F*. A 3(2) pair of Runge–Kutta formulas // Applied Mathematics Letters. V. 2 (4), 1989, P.321–325
- 6. *Burrage K., Lenane I., Lythe G.* Numerical Methods for Second-Order Stochastic Differential Equations // SIAM Journal on Scientific Computing. V. 29, no. 1, 2007, P.245–264.
- 7. *Dormand J.R., Prince P.J*. A family of embedded Runge–Kutta formulae // Journal of Computational and Applied Mathematics. V. 6 (1), 1980, P.19–26.
- 8. *Ignatiev M.B.* The checking and correction of analog and hybrid computation by the redundant variables method // Annales de l'Assosiation Internationale pour le Calcule analogique. Bruxelles. V 3, Juillet, 1968, P.23–33.
- 9. *Ignatyev M.B.* The redundancy phenomenon in cybernetics, informatics and systemic // Proceedings of the X1 international symposium on problems of redundancy in information and control systems. Saint-Petersburg, 2007, P.273–278.
- 10. *Rosenbrock H*. Some general implicit processes for numerical solution of differential equations // Computer J. V.5, № 4, 1963, P.329–330.

**Игнатьев Михаил Борисович** — д.т.н., проф.; профессор Санкт-Петербургского государственного университета аэрокосмического приборостроения (ГУАП), директор Международного института кибернетики и артоники при ГУАП. Область научных интересов: кибернетика, информатика, системный анализ. Число научных публикаций — 916. ignatmb@mail.ru www.aanet.ru; Большая Морская улица, 67, Санкт-Петербург. 190000, РФ; р.т. +7(812)494-7044, факс +7(812)710-6510.

**Катермина Татьяна Сергеевна** — аспирант Нижневартовского государственного гуманитарного университета; преподаватель кафедры Информатики и методики преподавания информатики Нижневартовского государственного гуманитарного университета. Область научных интересов: кибернетика, информатика, системный анализ; число научных публикаций — 13. nggu-lib@mail.ru; Ул. Ленина, 56, Нижневартовск, 628600, РФ; р.т. +7(3466)43-5587, факс +7(3466)43-5587. Научный руководитель — М.Б.Игнатьев.

**Ignatyev Mikhail Borisovich** — Doctor of Technical Science; Professor of St-Petersburg State University of Aerospace Instrumentation (GUAP), Director of International Institute of Cybernetics and Artonics in GUAP. Research interests: cybernetics, informatics, systemic. The number of publications — 916. ignatmb@mail.ru www.aanet.ru.67 Bolshaja Morskaja uliza, St-Petersburg, 190000, Russia; office phone +7(812)494-7044, fax +7(812)710-6510.

**Katermina Tatiana Sergeevna** — aspirant of Niznevartovsk State Humanitarian University; lecturer in computer science and computer science teaching methods of Niznevartovsk State Humanitarian University. Research interests: cybernetics, informatics, systemic. The number of publications — 13. nggu-lib@mail.ru. Lenin St., 56, Niznevartovsk, 628600, Russia; office phone +7(3466)43-5587, fax +7(3466)43-5587. Scientific supervisor — M.B.Ignatyev.

Рекомендовано лабораторией автоматизации научных исследований СПИИРАН, зав. лабораторией Александров В.В., д.т.н., проф. Статья поступила в редакцию 01.03.2013.

## **PEOEPAT**

## Игнатьев М.Б., Катермина Т.С. Метод избыточных переменных для контроля и коррекции вычислительных процессов в реальном времени.

При работе информационно-вычислительных систем, например, при решении систем дифференциальных уравнений, требуется введение некоторой избыточности, при помоши которой эти системы можно было бы контролировать в реальном времени, при необходимости корректировать, а также диагностировать появляющиеся ошибки.

<sub>B</sub> ланной работе рассматривается метод, позволяющий свести дополнительные затраты к минимуму - метод избыточных переменных. Производятся контроль и коррекция систем, моделирующих как плоские кривые (движение осциллятора, лемниската), так и задач на поверхностях (сфера). Метод избыточных переменных позволяет вводить избыточность на открывает уровне исхолной залачи. что возможность наложить дополнительные ограничения на переменные расширенной системы. Данные ограничения можно использовать в качестве контрольных условий.

Суть метода избыточных переменных заключается в том, чтобы решать в вычислительном устройстве  $He$ исходную систему уравнений. a эквивалентную ей расширенную систему неопределенными  $\mathbf{c}$ коэффициентами.

Был разработан метол аналитического проектирования систем на основе метода избыточных переменных, выделены преимущества данного метода, например, отсутствие необходимости увеличивать шаг дискретизации при решении систем дифференциальных уравнений стандартным методами, а значит и необходимости увеличения времени моделирования. Приведены результаты вычислительных экспериментов, а также графики, имеющие наибольший интерес при выборе метода моделирования.

В дальнейшем авторы видят следующие пути развития данного направления исследований:

1. разработка методов автоматического подбора неопределенных коэффициентов:

2. применение дополнительных линейных и нелинейных контрольных условий;

3. моделирование более сложных систем, например, геоида, что необходимо для предсказания землетрясений.

### **SUMMARY**

## *Ignatyev M.B., Katermina T.S.* **The redundant variables method for checking and correction of computing processes in real time**

Sometimes, when using data-processing systems, for example, when solving systems of differential equations, it requires some redundancy by means of which these systems could be controlled, if necessary, adjusted, and diagnosed an error occurs.

There are several ways to introducing information redundancy, but they all require extra time or hardware. This paper describes a method to reduce these costs to a minimum — the redundant variables method. Control and correction systems modeling as flat curves (motion of the oscillator, the lemniscate) and tasks on surfaces (sphere, torus) is described in this paper too.

The redundant variables method makes it possible to enter the redundancy level of the original problem, which opens the possibility to impose additional restrictions on the variables of the extended system. These limits can be used as reference conditions.

The essence of the method of redundant variables is to decide on the computing device not the original system of equations, but an equivalent extended system with unknown coefficients.

Analytical method was developed to design systems based on the method of redundant variables; the advantages of this method were highlighted: for example, there is no need to increase the sampling step in the solution of systems of differential equations with the standard method, and hence there is no need to increase the simulation time. The results of the experiments, as well as graphics that are of most interest when choosing a method of modeling are presented in the paper.

There are following ways of elaboration of this method in the sequel:

1. development of methods for automatic selection of undetermined coefficients;

2. the use of additional linear and nonlinear control conditions;

3. modeling of more complex systems, such as the geoid.